# **Порядок получения продуктов и услуг**

Поставка лицензий на приобретенное программное обеспечение осуществляется в электронном виде в течение 2-5 рабочих дней с даты поступления предоплаты.

### **Создание персональной учетной записи Пользователя**

Для Пользователя (физического или юридического лица) создается учетная запись на [портале компании SDL.](http://www.sdl.com/) Учетная запись – это электронный кабинет Пользователя, куда загружаются лицензии и дистрибутивы приобретенных продуктов.

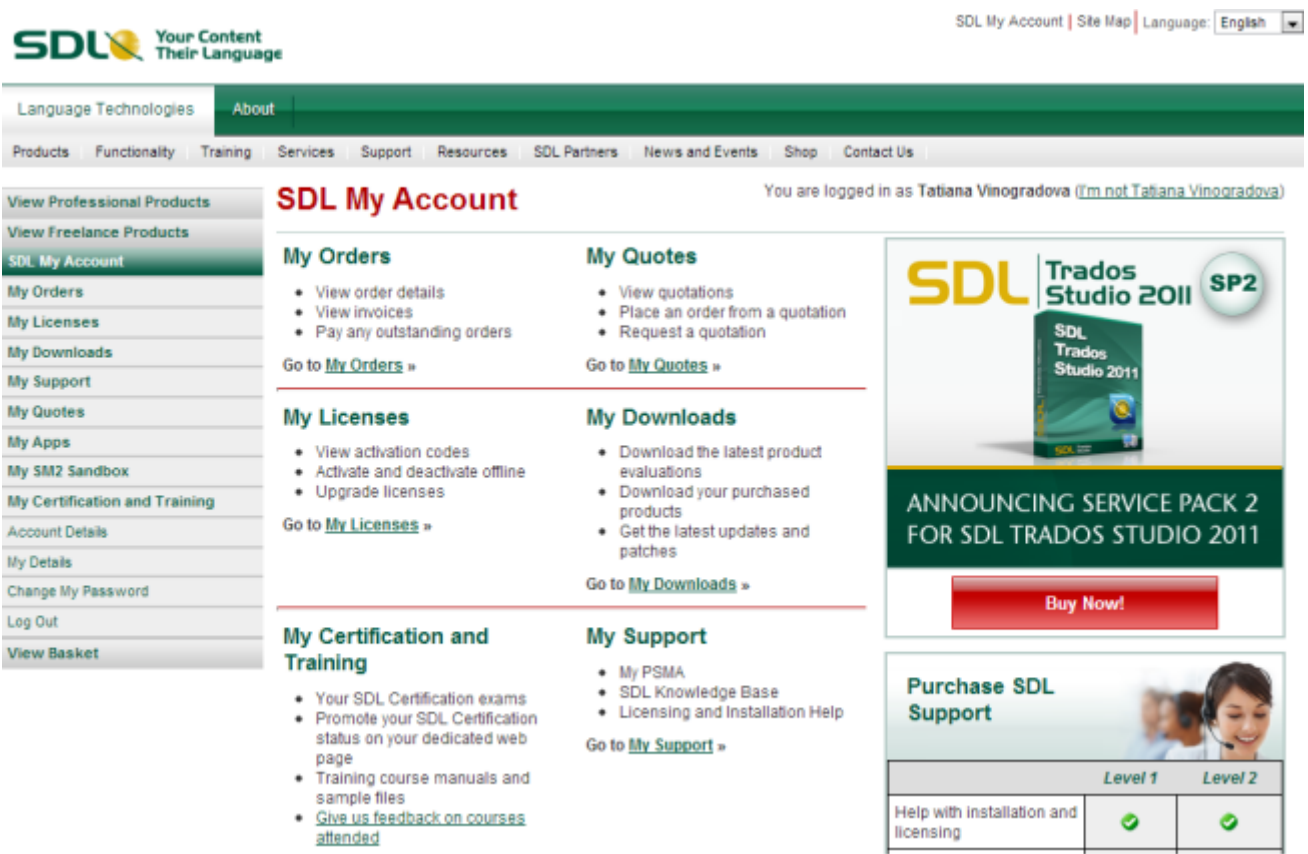

Основные разделы учетной записи:

- **My Licenses** содержит лицензии на приобретенные продукты.
- **My Downloads** содержит инсталляционные файлы (дистрибутивы) и обновления.
- **My Support** открывает доступ к базе знаний SDL и службе поддержки SDL (при наличии контракта на поддержку).
- **My Certification and Training** открывает доступ к экзаменам и учебным материалам по Сертификации SDL Trados (при заявке на Сертификацию).

На адрес электронной почты, указанный при оформлении заказа, Пользователю направляется уведомление с данными для доступа к учетной записи: ссылка для входа на учетную запись, логин и пароль. Письмо генерируется автоматически и высылается с адреса [noreply@sdl.com.](mailto:noreply@sdl.com)

### **Обработка заказа**

На учетную запись Пользователя загружаются лицензии и диcтрибутивы приобретенных продуктов, например, программного обеспечения SDL Trados Studio 2011 Freelance.

На адрес электронной почты, указанный при оформлении заказа, Пользователю направляется уведомление с подтверждением обработки заказа и данными лицензии. Письмо генерируется автоматически и высылается с адреса [noreply@sdl.com.](mailto:noreply@sdl.com)

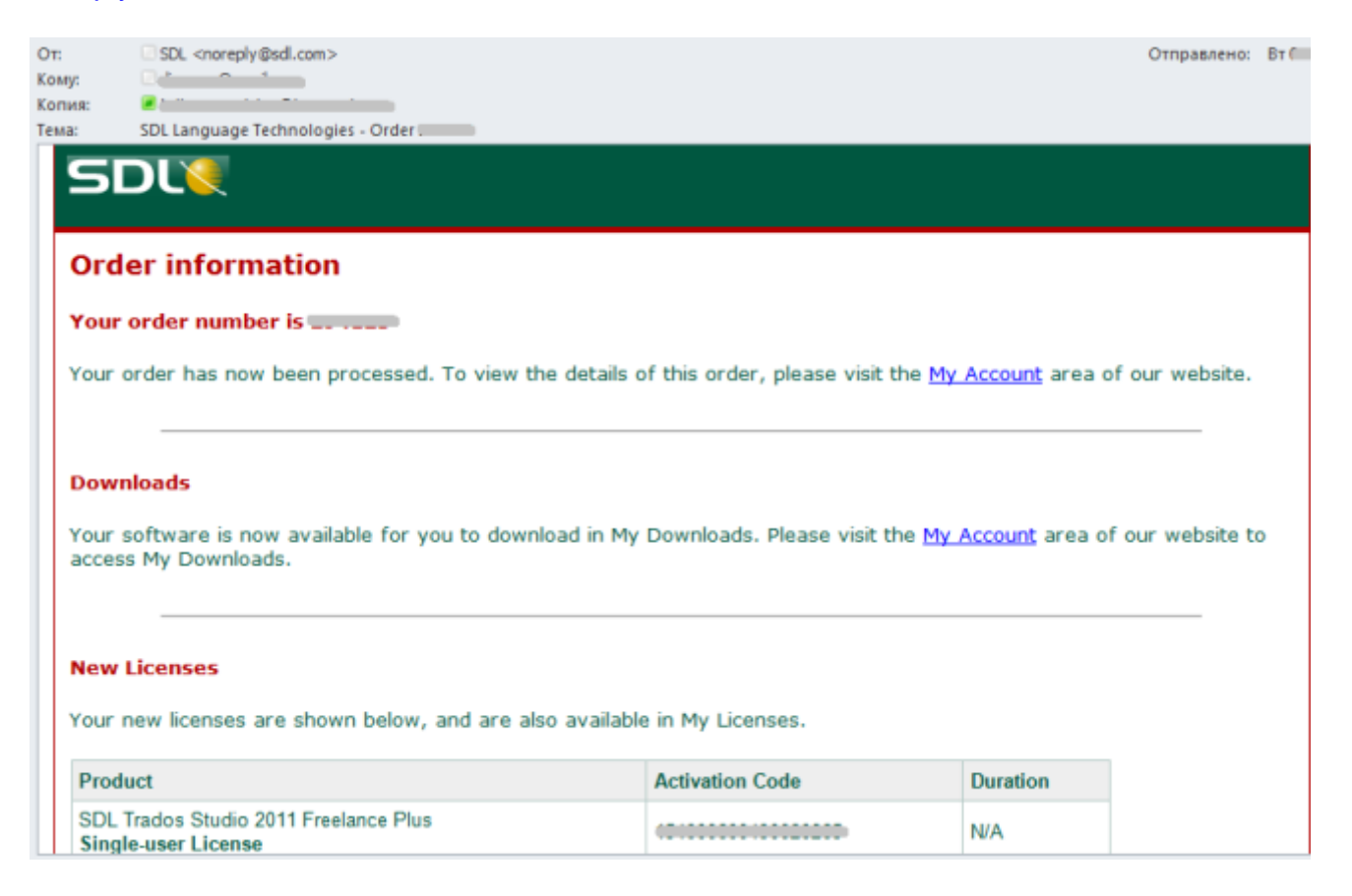

В подтверждение успешной обработки заказа на адрес электронной почты, указанный при оформлении заказа, менеджер ООО «Т-Сервис» направляет Пользователю инструкции по установке приобретенных продуктов и ссылки на учебные материалы.

#### **Информация о поддержке**

Гарантийная техническая поддержка предоставляется по вопросам установки и лицензирования приобретенных продуктов. Вопросы следует направлять по адресу [support@tra-service.ru.](mailto:support@tra-service.ru)

В рамках контракта на поддержку осуществляется оперативная обработка технических запросов Пользователя специалистами компаний Т-Сервис и SDL, а также предоставляются обновления для всех компонентов системы. Подробную информацию о поддержке можно посмотреть [здесь.](http://www.tra-service.ru/support)

Взаимодействие со службами поддержки Т-Сервис и SDL осуществляется несколькими способами:

- по электронной почте,
- через Центр онлайн-поддержки SDL (SDL Online Support Centre, OSC),
- по телефону.

# **Возврат приобретенных продуктов**

Лицензии на приобретенные продукты SDL не подлежат возврату и обмену.